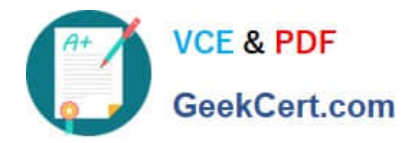

**1Z0-931-20Q&As**

Oracle Autonomous Database Cloud 2020 Specialist

# **Pass Oracle 1Z0-931-20 Exam with 100% Guarantee**

Free Download Real Questions & Answers **PDF** and **VCE** file from:

**https://www.geekcert.com/1z0-931-20.html**

100% Passing Guarantee 100% Money Back Assurance

Following Questions and Answers are all new published by Oracle Official Exam Center

**C** Instant Download After Purchase **83 100% Money Back Guarantee** 

- 365 Days Free Update
- 800,000+ Satisfied Customers

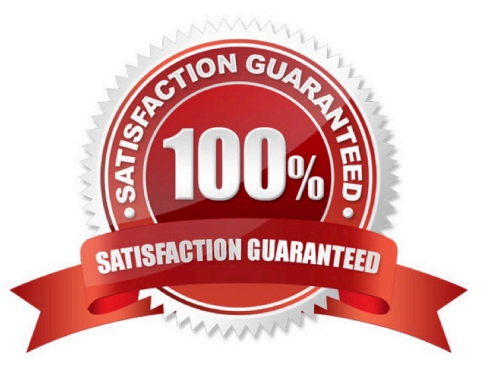

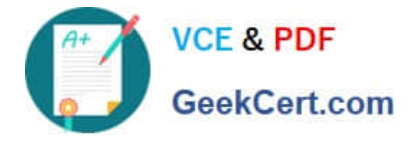

### **QUESTION 1**

Where can a user\\'s public ssh key be added on the Oracle Cloud Infrastructure Console in order to execute API calls? (Choose the best answer.)

- A. SSH keys are not required in Oracle Cloud Infrastructure.
- B. SSH keys cannot be added from console. They have to be added using REST APIs only.
- C. On the Autonomous Database Console.
- D. Navigate to Identity, select Users panel on the console and select "Add Public Key".

Correct Answer: D

### **QUESTION 2**

Which two are correct actions to take in order to Download the Autonomous Database Credentials? (Choose two.)

A. Click the Compute section of the menu, then choose Instance Configurations, then Download Wallet.

B. Find the Service Console for your Autonomous Database, then pick Administration, then Download the Client Credentials (Wallet).

C. Click on the Object Storage and find your Autonomous Bucket and Download the Wallet Credentials.

D. Click on the Autonomous Data Warehouse section, pick a database, then Choose Actions, then Download the Wallet.

E. Click on the Autonomous Data Warehouse in the menu, click a database name, then Choose DB Connection button, then Download the Wallet.

Correct Answer: BE

### **QUESTION 3**

When using Data Pump to migrate your Oracle database to Autonomous Database, which two objects are imported? (Choose two.)

- A. Schemas
- B. Tablespaces
- C. Reports
- D. Data

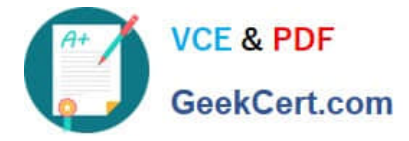

Correct Answer: AD

### **QUESTION 4**

You are the admin user of an Autonomous Database (ADB) instance. A new business analyst has joined the team and would like to explore ADB tables using SQL Developer Web.

What steps do you need to take? (Choose the best answer.)

- A. Create an IDCS user. Create a database user with connect, resource, and object privileges.
- B. Create a database user with the default privileges.
- C. Create a database user with connect, resource, and object privileges.

D. Create a database user (with connect, resource, object privileges), enable the schema to use SQL Developer and provide the user with the user-specific modified URL.

Correct Answer: D

### **QUESTION 5**

Your customer wants to permanently disable scheduled maintenance on Autonomous Dedicated Infrastructure to keep their current database version(s).

How can they achieve this? (Choose the best answer.)

- A. Change the Automatic Maintenance Schedule to 'Specify a Schedule' but do not select any month, week or day.
- B. You cannot permanently disable scheduled Automatic Maintenance.
- C. Change the Automatic Maintenance Schedule to 'No Preference'.
- D. Change the Automatic Maintenance Schedule to 'None'.
- Correct Answer: C

Reference: https://docs.oracle.com/en/cloud/paas/autonomous-database/atpfg/change-maintenancescheduleacd.html#GUID-CA028A37-5510-473E-B4D0-A5D454B8DA6E

[1Z0-931-20 VCE Dumps](https://www.geekcert.com/1z0-931-20.html) [1Z0-931-20 Study Guide](https://www.geekcert.com/1z0-931-20.html) [1Z0-931-20 Exam](https://www.geekcert.com/1z0-931-20.html)

**[Questions](https://www.geekcert.com/1z0-931-20.html)** 

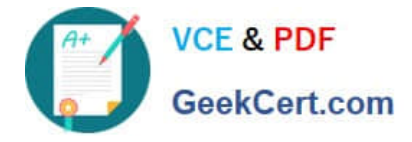

To Read the Whole Q&As, please purchase the Complete Version from Our website.

# **Try our product !**

100% Guaranteed Success 100% Money Back Guarantee 365 Days Free Update Instant Download After Purchase 24x7 Customer Support Average 99.9% Success Rate More than 800,000 Satisfied Customers Worldwide Multi-Platform capabilities - Windows, Mac, Android, iPhone, iPod, iPad, Kindle

We provide exam PDF and VCE of Cisco, Microsoft, IBM, CompTIA, Oracle and other IT Certifications. You can view Vendor list of All Certification Exams offered:

### https://www.geekcert.com/allproducts

## **Need Help**

Please provide as much detail as possible so we can best assist you. To update a previously submitted ticket:

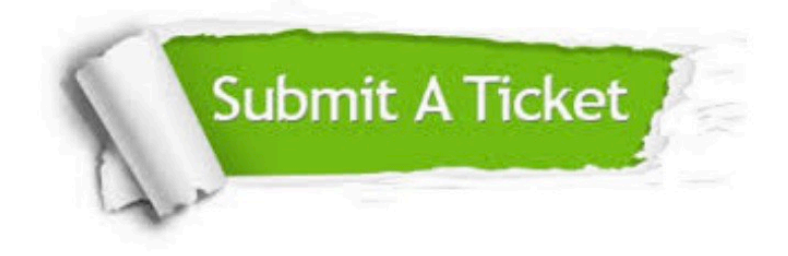

#### **One Year Free Update**

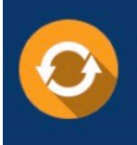

Free update is available within One fear after your purchase. After One Year, you will get 50% discounts for updating. And we are proud to .<br>poast a 24/7 efficient Customer Support system via Email

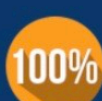

**Money Back Guarantee** 

To ensure that you are spending on quality products, we provide 100% money back guarantee for 30 days from the date of purchase

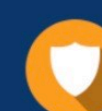

#### **Security & Privacy**

We respect customer privacy. We use McAfee's security service to provide you with utmost security for vour personal information & peace of mind.

Any charges made through this site will appear as Global Simulators Limited. All trademarks are the property of their respective owners. Copyright © geekcert, All Rights Reserved.